## **ÖDENEK EKLEME İŞLEMİ İŞ AKIŞ SÜRECİ**

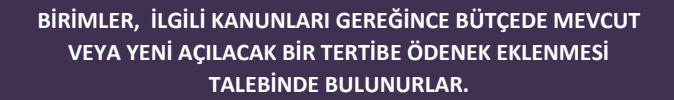

**ÜST YÖNETİCİ'DEN ONAY ALINIR. E-BÜTÇE SİSTEMİNE ÖDENEK EKLEME TALEBİ VE TERTİP AÇILMASI İLE İLGİLİ GİRİŞLER YAPILR. GEREKÇELERİ İLE BİRLİKTE BÜTÇE VE MALİ KONTROL GENEL MÜDÜRLÜĞÜNE BİLDİRİLİR.**

**UYGUN GÖRÜLEN ÖDENEK EKLENMESİ VE YENİ TERTİP AÇILMASIYLA İLGİLİ TALEPLER BÜTÇE VE MALİ KONTROL GENEL MÜDÜRLÜĞÜ TARAFINDAN E-BÜTÇE SİSTEMİNDE ONAYLANIR.**

**.**

**ONAYLANAN ÖDENEK EKLEMESİ VE YENİ TERTİP AÇILMASIYLA İLGİLİ MUHASEBE KESİN HESAP RAPORLAMA BİRİMİNE VE ÖDENEK EKLEMESİ TALEBİNDE BULUNAN HARCAMA BİRİMİNE GÖNDERİLİR.**